# Riešenie Sudoku v tabuľkových procesoroch

Štefan Peško\*

Katedra matematických metód, Fakulta riadenia a informatiky, Žilinská univerzita v Žiline, Univerzitná 8215/1, 010 26 Žilina, Slovenská republika Email: [pesko@frcatel.fri.uniza.sk](mailto: pesko@frcatel.fri.uniza.sk)

Abstrakt. V príspevku sa chceme podeliť o našu skúsenosť s riešením obľúbeného puzzle Sudoku v tabuľkových procesoroch Gnumeric a Excel bez potreby ich procedurálneho programovania. Tento prístup našiel dobrú odozvu u študentov. Motivoval ich zamýšlať sa nad možnosťou modelovania optimalizačných úloh pomocou matematického programovania pri pohodlnom využití riešičov v procesoroch.

Kľúčové slová. Puzzle Sudoku, matematické programovanie, tabuľkové procesory

## 1. Úvod

Pri riešení viacerých praktických optimalizačných úloh operačnej analýzy, aplikovaných najmä v dopravnej logistike, sme zistili, že súčasné tabuľkové procesory Gnumeric [\[2\]](#page-9-0) pod OS Linux a známejší Excel pod Windows ponúkajú možnosť ich pohodlného modelovania, podrobný výklad možno nájsť v prácach [\[3\]](#page-9-1),[\[4\]](#page-9-2) a [\[5\]](#page-9-3). Snažili sme sa ponúknuť získané skúseností študentom, no darilo sa nám zaujať nanajvýš dvoch – troch študentov v každom krúžku. Situácia sa výrazne zmenila, keď sa nám podarilo nájsť spôsob ako môžeme modelovať

|                          | 1                       | $\mathcal{Q}% _{M_{1},M_{2}}^{\alpha,\beta}(\varepsilon)$ | $\mathcal{S}$           | 4              | $\sqrt{5}$       | 6                | $\gamma$       | 8                | $\mathcal{G}$ |
|--------------------------|-------------------------|-----------------------------------------------------------|-------------------------|----------------|------------------|------------------|----------------|------------------|---------------|
| $\it 1$                  |                         |                                                           | $\overline{\mathbf{4}}$ | 8              |                  |                  |                |                  |               |
| $\mathcal{Q}$            |                         | 9                                                         |                         | $\bf 4$        | $\boldsymbol{6}$ |                  |                | 7                |               |
| $\overline{\mathcal{S}}$ |                         | $\overline{5}$                                            |                         |                |                  |                  | 6              |                  | 4             |
| $\overline{4}$           | $\bf{2}$                | $\mathbf{1}$                                              |                         | 6              |                  |                  | $\overline{5}$ |                  |               |
| $\overline{5}$           | $\overline{\mathbf{5}}$ | 8                                                         |                         | $\overline{7}$ |                  | 9                |                | $\boldsymbol{4}$ | $\mathbf{1}$  |
| $\ddot{o}$               |                         |                                                           | 7                       |                |                  | 8                |                | $\boldsymbol{6}$ | 9             |
| $\gamma$                 | 3                       | 4                                                         | $\overline{5}$          |                |                  |                  |                | 9                |               |
| 8                        |                         | 6                                                         |                         |                | 3                | 7                |                | $\overline{2}$   |               |
| $\mathfrak g$            |                         |                                                           |                         |                |                  | $\boldsymbol{4}$ | $\mathbf 1$    |                  |               |

<span id="page-0-1"></span>Obr. 1: Zadanie ľahkého puzzle Sudoku

<span id="page-0-0"></span><sup>?</sup>Výzkum bol podporovaný grantovou agentúrou APVV v rámci projektu SK-CZ 09006

a efektívne riešiť puzzle Sudoku pomocou matematického programovania v tabuľkových procesoroch. Študenti konečne začali medzi sebou diskutovať a pýtať sa "Ako?" a "Prečo?".

### 2. Sudoku

Sudoku [\[1\]](#page-9-4) je puzzle v hracom poli štvorcovej mriežky obyčajne 9 × 9 (na takú sa i my ďalej obmedzíme), ale niekedy aj  $16 \times 16$  i väčšej. Je tiež známa ako hra "Number Place", ktorá bola v Japonsku veľmi populárna práve pod názvom Sudoku, čo je skratka japonskej frázy v zmysle "čísla musia zostať nezávislé". Podľa všetkého ju vymyslel Howard Garns v roku 1979. Dnes je obľúbená aj na Slovensku a hrá sa takto:

Do hracieho poľa 9×9 sa dopĺňajú čísla od 1 do 9. Každý z 9 boxov po 3×3 políčkach, každý riadok aj každý stĺpec musí každé z čísel 1−9 obsahovať iba raz. Je dané nejaké prípustné rozmiestnenie čísel (zadanie puzzle), ktoré má jediné riešenie. Na obr. [1](#page-0-1) máme príklad zadania takého Sudoku a na obr. [2](#page-1-0) jeho riešenie, kde zvýraznené čísla boli zadané.

My sa ďalej obmedzíme na hľadanie riešenia pomocou matematického programovania. Na formuláciu príslušných modelov budeme potrebovať nasledujúce označenie:

Nech matica  $A = (a_{ij})$  udáva počiatočné rozmiestnenia čísel 1, . . . , 9. Prvok  $a_{ij} = 0$ , ak políčko  $(i, j)$  nie je vyplnené. Nech je  $B = (b_{ij})$  matica, ktorej prvky udávajú číslo boxu políčka (i, j) ako vidieť z obrázku [3.](#page-1-1) Nech prvky matice  $S = (s_{ij})$  udávajú riešenie Sudoku, t. j. prípustné roz-

|                          | 1              | 2           | $\ensuremath{\mathcal{S}}$ |                  | $\overline{5}$ |                |                | 8                       | 9              |
|--------------------------|----------------|-------------|----------------------------|------------------|----------------|----------------|----------------|-------------------------|----------------|
| 1                        |                | 2           | 4                          | 8                | 7              |                | 9              | 5                       | 3              |
| $\overline{\mathcal{Z}}$ |                | 9           | 3                          | $\boldsymbol{4}$ | 6              | $\overline{5}$ | 8              | 7                       | $\overline{2}$ |
| $\mathcal{S}_{0}^{(n)}$  |                | 5           | 9                          | 3                | 9              | $\overline{2}$ | 6              | 1                       | 4              |
| 4                        | $\overline{2}$ | $\mathbf 1$ | 9                          | 6                | $\overline{4}$ | 3              | $\overline{5}$ | 8                       | 7              |
| $\overline{5}$           | 5              | 8           | 6                          | 7                | $\overline{2}$ | 9              | 3              | $\overline{\mathbf{4}}$ | $\mathbf{1}$   |
| $\boldsymbol{\theta}$    | 4              | 3           | 7                          | $\mathbf{1}$     | $\overline{5}$ | 8              | $\overline{2}$ | 6                       | 9              |
| $\gamma$                 | 3              | 4           | 5                          | $\overline{2}$   | $\mathbf 1$    | 6              | 7              | 9                       | 8              |
| 8                        | 8              | 6           | $\mathbf{1}$               | 9                | 3              | 7              | 4              | $\overline{2}$          | $\overline{5}$ |
| $\mathcal{G}$            |                | 7           | $\overline{2}$             | $\overline{5}$   | 8              | 4              |                | 3                       | 6              |

<span id="page-1-0"></span>Obr. 2: Riešenie ľahkého Sudoku

|                         |   |              | 3            |                | 5              |                |   | 8 |   |
|-------------------------|---|--------------|--------------|----------------|----------------|----------------|---|---|---|
| 1                       |   |              |              | $\rm 2$        | $\overline{2}$ | 2              |   | 3 | 3 |
| $\mathcal{Z}$           |   |              | $\mathbf{1}$ | $\overline{2}$ | $\overline{2}$ | $\overline{2}$ | 3 | 3 | 3 |
| $\mathcal{S}_{0}^{(n)}$ |   | $\mathbf{1}$ | $\mathbf{1}$ | $\overline{2}$ | $\overline{2}$ | $\overline{2}$ | 3 | 3 | 3 |
| $\overline{4}$          | 4 | 4            | 4            | 5              | $\overline{5}$ | 5              | 6 | 6 | 6 |
| $\overline{5}$          | 4 | 4            | 4            | 5              | 5              | $\overline{5}$ | 6 | 6 | 6 |
| 6                       | 4 | 4            | 4            | $\overline{5}$ | $\overline{5}$ | $\overline{5}$ | 6 | 6 | 6 |
| 7                       |   |              |              | 8              | 8              | 8              | 9 | 9 | 9 |
| 8                       |   |              | 7            | 8              | 8              | 8              | 9 | 9 | 9 |
| 9                       |   |              |              | 8              | 8              | 8              | 9 | 9 | 9 |

<span id="page-1-1"></span>Obr. 3: Čísla boxov v puzzle

miestnenie daných aj doplnených čísel tabuľky. V uvedených maticiach riadok a stĺpec zodpovedá príslušnému riadku a stĺpcu tabuľky.

#### 3. Priraďovacia úloha s podmienkou v boxoch

Ak si pozorne všimneme len umiestnenie čísla 1 v tabuľke na obrázku [4](#page-2-0) vidíme, že v políčkach (4, 2) a (9, 7) sú zadané 1 a ostatné 1 bolo treba doplniť tak, aby v každom riadku, stĺpci a boxe bola práve jedna jednotka. Podobne to platilo aj po voľbe iného čísla v riešení Sudoku. Toto pozorovanie nás vedie k formulácii priraďovacej úlohy s dodatočnou obmedzujúcou podmienkou jediného priradenia čísla v každom boxe.

Ďalej pevne zvolíme nejaké číslo k a budeme sa ho snažiť prípustne umiestniť na voľné políčka tabuľky, pričom umiestnenia ostatných čísel ignorujeme. Poznamenajme, že voľnými políčkami teraz chápeme všetky

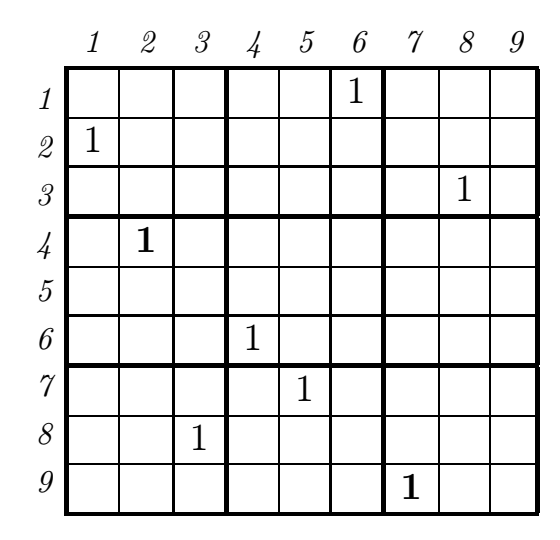

<span id="page-2-2"></span><span id="page-2-1"></span><span id="page-2-0"></span>Obr. 4: Umiestnenie 1 v puzzle

políčka, kde ešte nie je umiestnené číslo k.

Položíme  $c_{ij} := 1$  ak  $a_{ij} = k$  inak  $c_{ij} := 0$ . Potom hodnota premennej  $x_{ij} =$ 1 znamená, že v políčku $(i, j)$ je umiestnené číslo  $k$ . Treba riešiť nasledujúcu úlohu lineárneho bivalentného programovania – Assignment Problem with Boxes (APB1):

$$
\sum_{i=1}^{9} \sum_{j=1}^{9} c_{ij} x_{ij} \to \max,
$$
\n(1)

$$
\sum_{j=1}^{9} x_{ij} = 1 \qquad \qquad i \in \{1, \dots, 9\},
$$
 (2)

<span id="page-2-3"></span>
$$
\sum_{i=1}^{9} x_{ij} = 1 \qquad j \in \{1, \dots, 9\},
$$
 (3)

<span id="page-2-4"></span>
$$
\sum_{i=1}^{9} \sum_{j=1|b_{ij}=l}^{9} x_{ij} = 1 \qquad l \in \{1, \ldots, 9\},
$$
 (4)

<span id="page-2-5"></span>
$$
x_{ij} \in \{0, 1\} \qquad i, j \in \{1, \dots, 9\}. \tag{5}
$$

Maximálna hodnota cieľovej funkcie [\(1\)](#page-2-1) nám pri korektnom zadaní zabezpečí, že čísla k budú umiestnené v požadovaných políčkach. V našom ilustračnom prí-klade na obr. [4](#page-2-0) bolo zvolené číslo  $k = 1$  a hodnota cieľovej funkcie bude rovná 2, čo zodpovedá jednému z riešení s $x_{4,2} = x_{9,7} = 1$ , nakoľko do políčok  $(4,2)$  a  $(9, 7)$  musíme umiestniť 1.

Riadkové [\(2\)](#page-2-2) a stĺpcové [\(3\)](#page-2-3) súčty zabezpečia jediné umiestnie čísla v riadkoch a stĺpcoch. Boxové súčty [\(4\)](#page-2-4) zaručia, že aj v každom boxe bude umiestnené práve jedno číslo. Ale tieto podmienky platia zmysluplne len vtedy, ak je splnená bivalentná obligátorná podmienka [\(5\)](#page-2-5). Poznamenajme, že úloha [\(1\)](#page-2-1),[\(2\)](#page-2-2),[\(3\)](#page-2-3),[\(5\)](#page-2-5) je formuláciou maximalizačnej priraďovacej úlohy, kde dokonca može byť podmienka [\(5\)](#page-2-5) oslabená požiadavkou len nezápornosti premenných a potom riešená ako úloha lineárneho programovania (LP).

Teraz si ukážeme ako možeme pohodlne riešiť úlohu APB1 v tabuľkových procesoroch Gnumeric resp. Excel. V liste "1" zošitu Sudoku2.gnumeric resp.

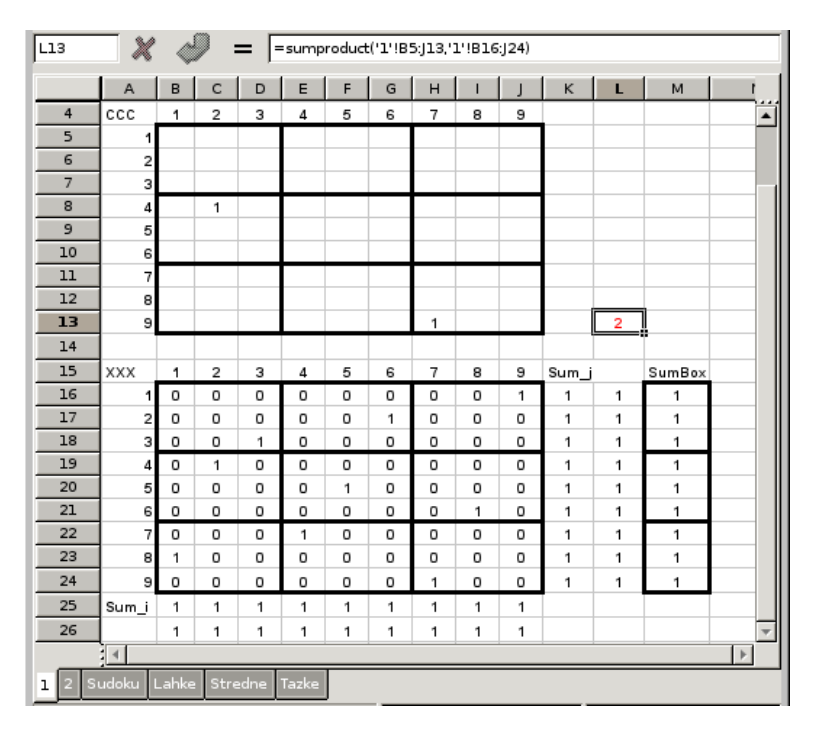

<span id="page-3-0"></span>Obr. 5: Riešenie úlohy APB1

Sudoku3.xls na obr. [5](#page-3-0) označíme oblasť – maticu  $\mathit{CCC} = \mathit{B5} : \mathit{J13}$  $\mathit{CCC} = \mathit{B5} : \mathit{J13}$  $\mathit{CCC} = \mathit{B5} : \mathit{J13}$   $^1$ . Zadanie puzzle je v ňom určené hodnotami 1 v bunkách  $CCC[4, 2] = C8$  a  $CCC[9, 7] =$ H13, ostatné nevyplnené políčka procesor interpretuje ako 0. Podobne definujeme maticu  $XXX = B16 : J24$ , v ktorej budeme hľadať riešenie puzzle. Pre lepšiu orientáciu v oblastiach CCC aj XXX sú bloky puzzle orámované.

V bunke  $L13 := sumproduct(B5:J13, B16:J24)$  definujeme cieľovú funkciu [\(1\)](#page-2-1) ako skalárny súčin matíc CCC a XXX. V oblasti  $Sum_i = B25 : J25$  definujeme ľavú stranu podmienky [\(2\)](#page-2-2) tak, že dáme do bunky B25 príslušný súčet, t. j.  $B25 := sum(B16 : B24)$  a potom ju rozkopírujeme do oblasti  $Sum_i$  v ktorej tak dostaneme aj ostatné stĺpcové súčty matice XXX. Podobne v oblasti

<span id="page-3-1"></span><sup>&</sup>lt;sup>1</sup>Pri definovaní oblastí (tabuliek) budeme ďalej používať znak = na rozdiel od znaku := pre obsah ich buniek (čísla, reťazce, tabuľkové formule).

 $Sum_i = K16 : K24$  definujeme ľavú stranu podmienky [\(3\)](#page-2-3) riadkovými súčtami matice  $XXX$ . Oblasť  $B25: J25$  aj oblasť  $L16: L24$  obsahujú 1 a budú použité ako pravé strany podmienok [\(2\)](#page-2-2) a [\(3\)](#page-2-3).

Ešte nám zostáva definovať oblasť  $SumBox = M16 : M24$  súčtov v boxoch matice  $XXX$ , ktorá definuje ľavú stranu podmienky  $(4)$ . Tu musíme postupovať pomalšie. Najskôr položíme M16 := sum(B16 : D18), M17 := sum(E16 : G18) a  $M18 := sum(H16 : J18)$ , čím definujeme súčty v boxoch 1,2,3 matice. Potom oblasť M16 : M18 skopírujeme do oblasti M19 : M21 a M22 : M24, čím definujeme súčty v boxoch 4, 5, 6 a boxoch 7, 8, 9.

Ak vynulujeme všetky prvky ma-

tice XXX, potom vidíme, že sa nám vynulovali aj oblasti  $Sum_i$ ,  $Sum_j$  a SumBox. Našim cieľom je však aby tieto oblasti boli jednotkové. Môžeme to spraviť buď hádaním hodnôt 0, 1 v XXX, alebo pomocou solveru (riešiča) pre úlohu celočíselného lineárneho programovania.

Na obrázku [6](#page-4-0) máme definované parametre solveru v Gnumericu odkazmi: na bunku L13, v ktorej je cieľová fukcia, cieľ optimalizácie Max a meniace sa bunky matice XXX – premenné modelu. Z obrázku [7](#page-4-1) vidíme, že štrukturálne obmedzujúce podmienky [\(2\)](#page-2-2), [\(3\)](#page-2-3), [\(4\)](#page-2-4) sa zadávajú v tvare:

> $B25: J25 = B26: J26,$  $K16: K24 = L16: L24,$  $M16$ :  $M24 = L16$ :  $L24$ .

Potom už len stačí stlačiť voľbu Solve a čakať na výsledok.

Riešenie je v matici XXX, na obrázku [5.](#page-3-0) Vidíme, že rešpektuje všetky obmedzujúci podmienky, t. j. jediný výskyt 1 v každom riadku stĺpci i bloku, pričom zohľadňuje zadanie

**F** Solver  $|$   $|$   $\Box$   $\times$ Parameters | Model | Constraints | Options | Reports | Scenarios Set Target Cell  $\sqrt{L13}$ 回 Equal To  $\odot$  Max  $\bigcirc$  Min  $B\underline{y}$  Changing Cells  $B16;J24$ 回  $\bigodot$  Help X Cancel  $X \subseteq$ lose **Solve** 

<span id="page-4-0"></span>Obr. 6: Parametre solveru v Gnumericu pre úlohu APB1

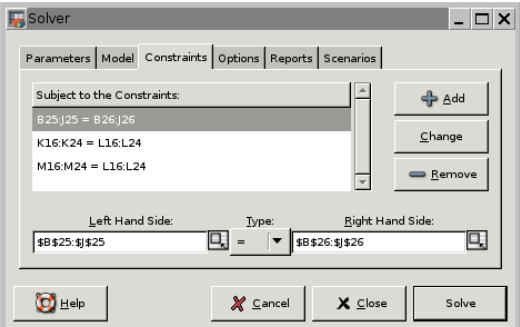

<span id="page-4-1"></span>Obr. 7: Obmedzujúce podmienky APB1

puzzle. Je zaujímavé, že ak nahradíme [\(5\)](#page-2-5) slabšou podmienkou (relaxáciou) nezápornosti premenných, potom opäť dostávame bivalentné riešenie.

Tu vzniká priestor na zvedavé otázky: "Môžeme vždy relaxovať podmienku bivalentnosti premenných?", "Môžeme vhodnou úpravou ocenenia priradenia zaručiť, aby niektoré políčka tabuľky neboli obsadené?".

#### 4. Dve koordinované priraďovacie úlohy s podmienkou v boxoch

Vráťme sa k obrázku [2](#page-1-0) a budeme si všímať len umiestnenia čísel 1 a 2. Ako vidíme, jedná sa o dvojicu priraďovacích úloh s podmienkou v boxoch (pre každé číslo jedna úloha), ktoré sú naviac koordinované požiadavkou, aby sa na žiadnom políčku čísla neprekrývali. Jedno z prípustných riešení je na obrázku [8.](#page-5-0)

Pretože umiestňujeme čísla 1 a 2, potrebujeme toto označenie: Nech  $c_{ij1} := 1$  ak  $a_{ij} = 1$  inak 0 a  $c_{ij2} := 1$ ak  $a_{ij} = 2$  inak 0. Potom budeme očakávať hodnotu premennej  $x_{ijk} = 1$ , ak bude v políčku  $(i, j)$  číslo  $k \in$ {1, 2}.

Treba teda riešiť úlohu lineárneho bivalentného programovania – 2 Assignment Problems with Boxes (APB2):

|                          | $\it 1$          | $\mathcal{Q}% _{M_{1},M_{2}}^{\alpha,\beta}(\varepsilon)$ | $\mathcal{S}$  | $\overline{4}$ | $\overline{5}$ | 6     | $\gamma$       | 8                | 9              |
|--------------------------|------------------|-----------------------------------------------------------|----------------|----------------|----------------|-------|----------------|------------------|----------------|
| $\mathbf{1}$             |                  | $\overline{2}$                                            |                |                |                | 1     |                |                  |                |
|                          | $\mathbf{1}$     |                                                           |                |                |                |       |                |                  | $\overline{2}$ |
| $\frac{2}{3}$            |                  |                                                           |                |                |                | $2\,$ |                | $\mathbf{1}$     |                |
| $\overline{\mathcal{L}}$ | $\boldsymbol{2}$ | $\mathbf 1$                                               |                |                |                |       |                |                  |                |
| $\overline{5}$           |                  |                                                           |                |                | $\overline{2}$ |       |                |                  |                |
| $\ddot{o}$               |                  |                                                           |                | $\mathbf{1}$   |                |       | $\overline{2}$ |                  |                |
| $\gamma$                 |                  |                                                           |                | $\overline{2}$ | $\mathbf{1}$   |       |                |                  |                |
| 8                        |                  |                                                           | 1              |                |                |       |                | $\boldsymbol{2}$ |                |
| $\mathcal{G}$            |                  |                                                           | $\overline{2}$ |                |                |       | $\mathbf 1$    |                  |                |

<span id="page-5-6"></span><span id="page-5-5"></span><span id="page-5-2"></span><span id="page-5-1"></span><span id="page-5-0"></span>Obr. 8: Umiestnenie čísel 1 a 2 v puzzle

$$
\sum_{i=1}^{9} \sum_{j=1}^{9} \sum_{k=1}^{2} c_{ijk} x_{ijk} \to \max,
$$
\n(6)

$$
\sum_{j=1}^{9} x_{ijk} = 1 \qquad i \in \{1, \dots, 9\}, k \in \{1, 2\},
$$
 (7)

$$
\sum_{i=1}^{9} x_{ijk} = 1 \qquad j \in \{1, \dots, 9\}, k \in \{1, 2\},
$$
 (8)

$$
\sum_{i=1}^{9} \sum_{j=1|b_{ij}=l}^{9} x_{ijk} = 1 \qquad l \in \{1, \ldots, 9\}, k \in \{1, 2\},
$$
 (9)

<span id="page-5-4"></span>
$$
x_{ij1} + x_{ij2} \le 1 \qquad \qquad i, j \in \{1, \dots, 9\}, \tag{10}
$$

<span id="page-5-3"></span>
$$
x_{ijk} \in \{0, 1\} \qquad i, j \in \{1, \dots, 9\}, k \in \{1, 2\}. \tag{11}
$$

Prípustné riešenie je pre každé fixované číslo  $k \in \{1,2\}$  formulované samostatnou úlohou APB1 v tvare [\(6\)](#page-5-1)–[\(9\)](#page-5-2), [\(11\)](#page-5-3). Až koordinačná podmienka [\(10\)](#page-5-4) zabezpečí, aby na jedno políčko  $(i, j)$  bolo umiestnené nanajvýš jedno z čísel 1,2.

V liste "2" zošitu Sudoku2.gnumeric, resp. Sudoku3.xls na obr. [9](#page-6-0) máme opäť označenú oblasť CCC = C5 : K13, z ktorej vidíme len posledné dva riadky. Teraz pre zmenu uprednostníme zošit Excelu. Zadanie puzzle z obr. [8](#page-5-0) je v ňom definované hodnotami 1, 2 v bunkách  $CCC[4, 2] = CCC[9, 7] := 1$  a  $CCC[4, 1] =$   $CCC[8, 8] := 2$ . Oblasť premenných je určená súvislou oblasťou, ktorá obsahuje matice  $XX1 = C16 : K24$  pre čísla 1 a  $XX2 = C25 : K33$  pre čísla 2.

| 阎                         | 圔<br>M                | $\overline{\mathbb{A}}$                                        | to | 毱  | ☑  | 陶 |   |   |                |              |   |             |   |                                                    |          |                |             |                                       |                |          | 看父凶 80.      |             |                |                                    |   |
|---------------------------|-----------------------|----------------------------------------------------------------|----|----|----|---|---|---|----------------|--------------|---|-------------|---|----------------------------------------------------|----------|----------------|-------------|---------------------------------------|----------------|----------|--------------|-------------|----------------|------------------------------------|---|
|                           | M13                   |                                                                |    |    |    |   |   |   |                |              |   |             |   | f =SUMIF(C5:K13;1;C16:K24)+SUMIF(C5:K13;2;C25:K33) |          |                |             |                                       |                |          |              |             |                |                                    |   |
|                           | À                     | $\mathbf{B}$                                                   | C. | D. | E. | F | G | H | T              | $\mathsf{L}$ | K | T.          | м | N                                                  | $\Omega$ | P              | $\Omega$    | R                                     | S.             | T        | $\mathbf{H}$ | V           | IJ             | Х                                  |   |
| 12                        |                       | 8                                                              |    |    |    |   |   |   |                | 2            |   |             |   |                                                    | 8        | $\Omega$       | 0           | 0                                     | $\mathbb O$    | 0        | 0            | $\mathbb O$ | 0              | 0                                  |   |
| 13                        |                       | 9                                                              |    |    |    |   |   |   | 1              |              |   |             | 0 |                                                    | 9        | $\overline{0}$ | $\mathbf 0$ | 0                                     | $\overline{0}$ | 0        | $\mathbf 0$  | $\mathbf 0$ | $\overline{0}$ | $\Box$                             |   |
| 14                        |                       |                                                                |    |    |    |   |   |   |                |              |   |             |   |                                                    |          |                |             |                                       |                |          |              |             |                |                                    |   |
| 15                        |                       |                                                                | 1  | 2  | 3  | 4 | 5 | 6 | $\overline{7}$ | 8            |   | 9 Sum_j     |   | SumBox Sum_i Sum_k                                 |          |                |             |                                       |                |          |              |             |                |                                    |   |
| 16                        | XX1                   | 11                                                             |    |    |    |   |   |   |                |              |   | $\mathbf 0$ |   | 0                                                  | 0        | 0              | 0           | $\begin{array}{c} 0 \\ 0 \end{array}$ | 0              | $\Omega$ | 0            | $\mathbf 0$ | 0              | $\begin{array}{c} \n0 \end{array}$ |   |
| 17                        |                       | 2                                                              |    |    |    |   |   |   |                |              |   | 0           |   | 0                                                  | 0        | 0              | 0           | $\mathbf 0$                           | 0              | 0        | 0            | 0           | 0              | 0                                  |   |
| 18                        |                       | $\overline{\mathbf{3}}$                                        |    |    |    |   |   |   |                |              |   | $\Box$      |   | 0                                                  | n        | $\mathbf 0$    | 0           | 0                                     | 0              | 0        | 0            | 0           | 0              | 0                                  |   |
| 19                        |                       | 4                                                              |    |    |    |   |   |   |                |              |   | 0           |   | 0                                                  | ۵        | 0              | 0           | 0                                     | $\overline{0}$ | 0        | 0            | 0           | 0              | 0                                  |   |
| 20                        |                       | 5                                                              |    |    |    |   |   |   |                |              |   | 0           |   | 0                                                  | 0        | $\mathbf 0$    | 0           | 0                                     | 0              | 0        | 0            | 0           | 0              | $\Box$                             |   |
| 21                        |                       | 6                                                              |    |    |    |   |   |   |                |              |   | $\mathbf 0$ |   | 0                                                  | 0        | 0              | 0           | 0                                     | 0              | 0        | 0            | 0           | 0              | 0                                  |   |
| 22                        |                       | 7                                                              |    |    |    |   |   |   |                |              |   | $\Box$      |   | 0                                                  | 0        | 0              | 0           | 0                                     | 0              | 0        | 0            | 0           | 0              | $\Box$                             |   |
| 23                        |                       | 8                                                              |    |    |    |   |   |   |                |              |   | $\mathbf 0$ |   | 0                                                  | 0        | $\mathbf 0$    | 0           | 0                                     | 0              | 0        | 0            | 0           | 0              | 0                                  |   |
| 24                        |                       | 9                                                              |    |    |    |   |   |   |                |              |   | 0           |   | 0                                                  | 0        | $\mathbf 0$    | 0           | 0                                     | 0              | 0        | 0            | 0           | 0              | 0                                  |   |
| 25                        | XX2                   | 1                                                              |    |    |    |   |   |   |                |              |   | 0           |   | 0                                                  | ۵        |                |             |                                       |                |          |              |             |                |                                    |   |
| 26                        |                       | 2                                                              |    |    |    |   |   |   |                |              |   | $\mathbf 0$ |   | 0                                                  | 0        |                |             |                                       |                |          |              |             |                |                                    |   |
| 27                        |                       | $\overline{\mathbf{3}}$                                        |    |    |    |   |   |   |                |              |   | $\mathbf 0$ |   | 0                                                  | 0        |                |             |                                       |                |          |              |             |                |                                    |   |
| 28                        |                       | 4                                                              |    |    |    |   |   |   |                |              |   | $\Box$      |   | 0                                                  | 0        |                |             |                                       |                |          |              |             |                |                                    |   |
| 29                        |                       | 5 <sub>5</sub>                                                 |    |    |    |   |   |   |                |              |   | $\mathbf 0$ |   | 0                                                  | 0        |                |             |                                       |                |          |              |             |                |                                    |   |
| 30                        |                       | 6                                                              |    |    |    |   |   |   |                |              |   | 0           |   | 0                                                  | 0        |                |             |                                       |                |          |              |             |                |                                    |   |
| 31                        |                       | 7                                                              |    |    |    |   |   |   |                |              |   | 0           |   | 0                                                  | ۵        |                |             |                                       |                |          |              |             |                |                                    |   |
| 32                        |                       | 8                                                              |    |    |    |   |   |   |                |              |   | 0           |   | 0                                                  | 0        |                |             |                                       |                |          |              |             |                |                                    |   |
| 33                        |                       | $\overline{9}$                                                 |    |    |    |   |   |   |                |              |   | $\Box$      |   | $\overline{0}$                                     | 0        |                |             |                                       |                |          |              |             |                |                                    |   |
| $\sim$ $\epsilon$<br>lH ⊣ | $\blacktriangleright$ | $\mathsf{M}\setminus 1$ 2 / Sudoku / Lahke / Stredne / Tazke / |    |    |    |   |   |   |                |              |   |             |   |                                                    | l۰ı      |                |             |                                       |                |          |              |             |                |                                    | 픠 |

<span id="page-6-0"></span>Obr. 9: Oblasti riešenia a podmienok úlohy APB2

Cieľovú funkciu [\(6\)](#page-5-1) definujeme v bunke M13 ako súčet dvoch podmienených súčtov formulou

 $M13 := sumif(C5: K13, 1, C16: K24) + sumif(C5: K13, 2, C25: K33),$ 

čo je v našom príklade rovné XX1[4, 2] + XX1[9, 7] + XX2[4, 1] + XX2[8, 8].

Obsah oblastí  $Sum_i = O16 : O33$ ,  $Sum_i = L16$  : L33 a  $SumBox =$ N16 : N33 sa definuje analogicky ako v zošite " $1$ " súčtami v podmienkach [\(7\)](#page-5-5), [\(8\)](#page-5-6) a [\(9\)](#page-5-2). Koordinačná podmienka [\(10\)](#page-5-4) sa tiež realizuje jednoducho. Stačí položiť  $P16 := C15 + C25$ a potom bunku P16 rozkopírovať do oblasti  $Sum_k = P16 : X24.$ 

Na obrázku [10](#page-6-1) máme definované parametre solveru v Exceli odkazmi:

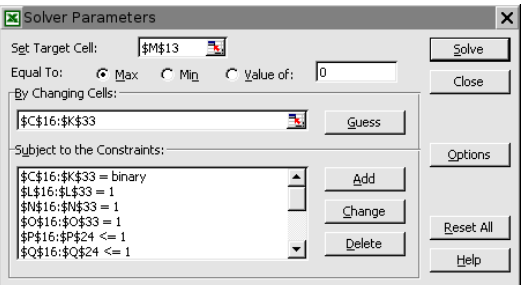

<span id="page-6-1"></span>Obr. 10: Parametre solveru úlohy APB2

na bunku  $M13$ , v ktorej je cieľová funkcia, cieľ optimalizácie  $Max$  a meniace sa bunky oblasti C16 : K33. V okne s obmedzujúcimi podmienkami vidíme, že na rozdiel od podobného okna v Gnumericu potrebujeme explicitne požadovať bivaletnosť premenných v tvare  $C$16 : $K$33 = binary.$  Na druhej strane v ďalších obmedzujúcich podmienkach možeme ich pravé strany zadávať pohodlne jediným číslom 1 miesto zodpovedajúcej oblasti jednotiek.

|                | Microsoft Excel - Sudoku3a.xls                                                                                                    |      |                |                              |              |         |        |                        |              |                |                |                                            |         |   |                    |          |                |                |              |                |                 |                                                                      |                |              |             | I⊡ X         |
|----------------|----------------------------------------------------------------------------------------------------|------|----------------|------------------------------|--------------|---------|--------|------------------------|--------------|----------------|----------------|--------------------------------------------|---------|---|--------------------|----------|----------------|----------------|--------------|----------------|-----------------|----------------------------------------------------------------------|----------------|--------------|-------------|--------------|
|                | File                                                                                                    | Edit |                | View                         |              |         |        |                        |              |                |                | Insert Format Tools Data<br>Window<br>Help |         |   |                    |          |                |                |              |                |                 | Type a question for help $\rightarrow$ $\blacksquare$ $\blacksquare$ |                |              |             | $\mathsf{x}$ |
|                | ▏D 2 ਉ∐                                                                                                    |      |                | $\mathfrak{m}$ + $\boxed{2}$ |              |         |        |                        |              |                |                |                                            |         |   |                    |          |                |                |              |                |                 |                                                                      |                |              |             | $\ddot{ }$   |
| i tra          |                                                                                                    |      |                |                              |              |         |        |                        |              |                |                |                                            |         |   |                    |          |                |                |              |                |                 |                                                                      |                |              |             |              |
|                | P5                                                                                                    |      |                |                              |              |         |        | $\approx$ =1*C16+2*C25 |              |                |                |                                            |         |   |                    |          |                |                |              |                |                 |                                                                      |                |              |             |              |
|                | À                                                                                                    | B    |                | $\subset$                    | $\mathbb{D}$ | E.      | F      | G                      | H            |                | $\mathsf{T}$ . | K                                          | T.      | Μ | N                  | $\Omega$ | P              | $\Omega$       | $\mathbb{R}$ | S              | T               | $\mathsf{H}$                                                         | V              | $\mathbf{U}$ | Х           | V ∡          |
| $\overline{4}$ | CCC                                                                                                    |      |                | $\mathbf{1}$                 | 2            | 3       | 4      | 5                      | 6            | $\overline{I}$ | 8              | 9                                          |         |   |                    | SSS      | 1              | 2              | 3            | 4              | 5               | 6                                                                    | 7              | 8            | 9           |              |
| 5              |                                                                                                    |      |                |                              |              |         |        |                        |              |                |                |                                            |         |   |                    |          | 0              | n              |              | 0              | 0               | 0                                                                    | 2              | 0            | n.          |              |
| 6              |                                                                                                    |      | 2              |                              |              |         |        |                        |              |                |                |                                            |         |   |                    |          | 0              | 2              | 0            | n              | n               | 1                                                                    | 0              | 0            | n.          |              |
| $\overline{7}$ |                                                                                                    |      | 3              |                              |              |         |        |                        |              |                |                |                                            |         |   |                    |          | 0              | 0              | -0           | 0              | 0               | 2                                                                    | 0              | 0            |             |              |
| 8              |                                                                                                    |      |                | 2                            |              |         |        |                        |              |                |                |                                            |         |   |                    |          | 2              |                | 0            | 0              | 0               | 0                                                                    | 0              | 0            | 0           |              |
| 9              |                                                                                                    |      | 5              |                              |              |         |        |                        |              |                |                |                                            |         |   |                    |          | Ω              | 0              | 0            | 2              | 0               | 0                                                                    | 0              |              | Ω           |              |
| 1 <sub>0</sub> |                                                                                                    |      | 6              |                              |              |         |        |                        |              |                |                |                                            |         |   |                    | 6        | -0             | $\Box$         | $\Box$       |                | 0               | 0                                                                    | $\overline{0}$ | 0            | 2           |              |
| 11             |                                                                                                    |      |                |                              |              |         |        |                        |              |                |                |                                            |         |   |                    |          |                | 0              | 2            | 0              | 0               | 0                                                                    | 0              | 0            | 0           |              |
| 12             |                                                                                                    |      | 8              |                              |              |         |        |                        |              |                | 2              |                                            |         |   |                    | 8        | 0              | 0              | 0            | 0              |                 | 0                                                                    | n              | 2            | -0          |              |
| 13             |                                                                                                    |      | 9              |                              |              |         |        |                        |              |                |                |                                            |         | 4 |                    | 9        | $\overline{0}$ | $\mathbf{0}$   | 0            | $\mathbf 0$    | $\overline{2}$  | -0                                                                   |                | 0            | $\mathbf 0$ |              |
| 14             |                                                                                                    |      |                |                              |              |         |        |                        |              |                |                |                                            |         |   |                    |          |                |                |              |                |                 |                                                                      |                |              |             |              |
| 15             |                                                                                                    |      |                |                              | 2            | 3       | 4      | 5                      | 6            | 7              | 8              |                                            | 9 Sum_i |   | SumBox Sum_i Sum_k |          |                |                |              |                |                 |                                                                      |                |              |             |              |
|                | 16 XX1                                                                                                    |      |                | 0                            | 0            | 1       | 0      | 0                      | 0            | 0              | 0              | 0                                          |         |   |                    |          | 0              | 0              | 1            | $\overline{0}$ | $\overline{0}$  | 0                                                                    | 1              | 0            | 0           |              |
| 17             |                                                                                                    |      | $\overline{2}$ | 0                            | 0            | $\circ$ | 0      | 0                      | $\mathbf{1}$ | 0              | 0              | 0                                          |         |   | 1                  |          | $\overline{0}$ | $\mathbf{1}$   | 0            | $\overline{0}$ | $\vert 0 \vert$ | $\mathbf{1}$                                                         | 0              | 0            | 0           |              |
| 18             |                                                                                                    |      |                | 0                            | 0            | 0       | $\Box$ | 0                      | 0            | 0              | Ω.             |                                            | 1       |   |                    |          | $\overline{0}$ | $\overline{0}$ | $-0$         | 0              | $\overline{0}$  | 1 <sup>1</sup>                                                       | $\Omega$       | $\mathbf 0$  | 1           |              |
|                | $\begin{array}{l} \mathsf{H} \quad \mathsf{H} \quad \mathsf{H} \quad \mathsf{H} \end{array}$ + $\begin{array}{l} \mathsf{H} \quad \mathsf{H} \end{array}$ + $\begin{array}{l} \mathsf{H} \quad \mathsf{H} \end{array}$ + $\begin{array}{l} \mathsf{H} \quad \mathsf{H} \end{array}$ + $\begin{array}{l} \mathsf{H} \quad \mathsf{H} \end{array}$ + $\begin{array}{l} \mathsf{H} \quad \mathsf{H} \end{array}$ + $\begin{array}{l} \mathsf{H} \quad \mathsf$ |      |                |                              |              |         |        |                        |              |                |                |                                            |         |   |                    |          |                |                |              |                |                 |                                                                      |                |              |             |              |
| Ready          |                                                                                                    |      |                |                              |              |         |        |                        |              |                |                |                                            |         |   |                    |          |                |                |              |                |                 | <b>NUM</b>                                                           |                |              |             |              |

<span id="page-7-0"></span>Obr. 11: Riešenia úlohy APB2

Po stlačení voľby Solve v solveri na obr. [10](#page-6-1) dostaneme riešenie puzzle na obr. [11,](#page-7-0) v matici  $SSS = P5 : X13$ . Jej prvky získame z matíc  $XX1, XX2$  tak, že najskôr definujeme bunku  $P5 := 1 * C16 + 2 * C26$ , a potom ju rozkopírujeme do oblasti matice SSS. V matici SSS sme dostali iné riešenie, než na obr. [8,](#page-5-0) čo nás neprekvapí, ak si uvedomíme, že toto riešenie nezohľadňuje požiadavky na umiestnenie ďalších čísel 3 − 9.

Poznamenajme, že ak by matica  $CCC$  obsahovala iné čísla  $\{a, b\}$  než  $\{1, 2\}$ stačí ich príslušne nahradiť v bunkách M13 a SSS. Napríklad tak, že matica XX1 bude rozhodovať o umiestnení čísla a a matica XX2 o čísle b.

Tu opäť môžeme pokračovať so zvedavými otázkami: "Môžeme aj v tomto modeli relaxovať podmienku bivalentnosti premenných?" alebo "Oceňme naviac číslom −k políčka tabuľky, ktoré sme už obsadili pri riešení Sudoku číslom k, ale k ∉  ${a, b}$ . Povedie postup, ktorý postupne priradí dvojice  $(1, 2), (3, 4), (5, 6), (7, 8)$  a nakoniec mu ostanú volné políčka pre číslo 9 vždy k hľadanému riešeniu puzzle?ÿ.

#### 5. 9 koordinovaných priraďovacích úloh s podmienkou v boxoch

Zovšeobecnenie problému APB2 na model 9-tich koordinovaných priraďovacích úloh s podmienkou v boxoch, ktorý už rieši celé puzzle Sudoku, je teraz jasný.

Nech je hodnota premennej  $x_{ijk} = 1$ , ak je číslo k umiestnené v políčku  $(i, j)$ hracieho poľa, a nech  $c_{ijk} := 1$  ak  $a_{ij} = k$  inak 0. Potom stačí riešiť úlohu lineárneho bivalentného programovania – 9 Assignmet Problems with Boxes (APB9):

<span id="page-8-0"></span>
$$
\sum_{i=1}^{9} \sum_{j=1}^{9} \sum_{k=1}^{9} c_{ijk} x_{ijk} \to \max,
$$
\n(12)

<span id="page-8-5"></span>
$$
\sum_{j=1}^{9} x_{ijk} = 1 \qquad \qquad i, k \in \{1, \dots, 9\}, \tag{13}
$$

<span id="page-8-6"></span>
$$
\sum_{i=1}^{9} x_{ijk} = 1 \qquad j,k \in \{1,\ldots,9\},\tag{14}
$$

<span id="page-8-1"></span>
$$
\sum_{i=1}^{9} \sum_{j=1 \mid b_{ij}=l}^{9} x_{ijk} = 1 \qquad k, l \in \{1, ..., 9\},
$$
 (15)

<span id="page-8-3"></span>
$$
\sum_{k=1}^{9} x_{ijk} = 1 \qquad i, j \in \{1, ..., 9\},
$$
 (16)

<span id="page-8-2"></span>
$$
x_{ijk} \in \{0, 1\} \qquad i, j, k \in \{1, \dots, 9\}. \tag{17}
$$

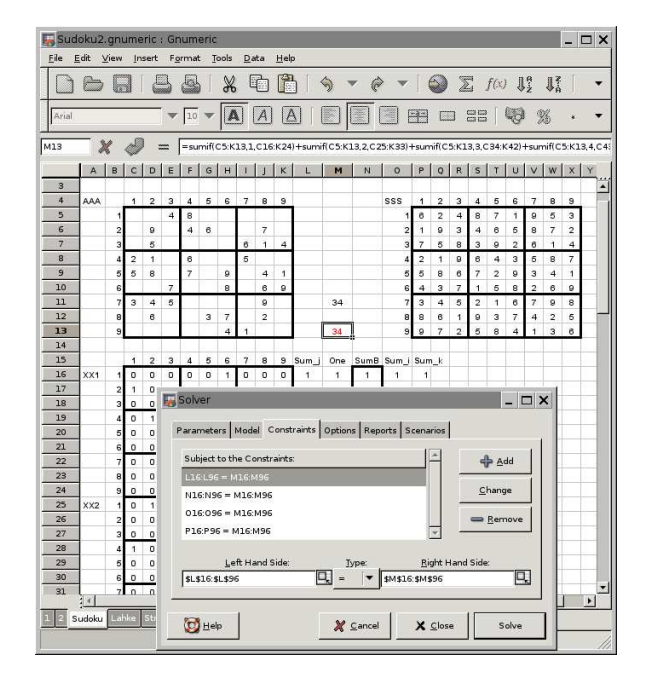

<span id="page-8-4"></span>Obr. 12: Riešenia Sudoku ako úlohy APB9

Prípustné riešenie je pre každé číslo k formulované samostatnou úlohou v tvare [\(12\)](#page-8-0)-[\(15\)](#page-8-1), [\(17\)](#page-8-2). Koordinačná podmienka [\(16\)](#page-8-3) nám zabezpečí, aby na jedno políčko  $(i, j)$  bolo umiestnené práve jedno z čísel  $1, \ldots, 9$ .

Teraz sa vrátime ku  $Gnumericu - Excel$  totiž neumožňuje riešiť úlohy s  $9\times9\times9$ premennými ako požaduje úloha APB9. V liste "Sudoku" zošitu Sudoku2.gnumeric máme na obr. [12](#page-8-4) označenú oblasť AAA = C5 : K13. Oblasť premenných je tu určená súvislou oblasťou, ktorá obsahuje deväť matíc XX1 = C16 : K24,  $XX2 = C25 : K33, \ldots, XX9 = C88 : K96.$ 

Cieľovú funkciu [\(12\)](#page-8-0) definujeme v bunke M13 ako súčet deviatich podmienených súčtov formulou

 $M13 := sumif(AAA, 1, XX1) + sumif(AAA, 2, XX2) + \cdots + sumif(AAA, 9, XX9).$ 

Obsah oblastí  $Sum_i = O14 : O96, Sum_j = L14 : L96$  a  $SumBox = N14 : N96$ ,  $Sum_k = L14 : L96$  sa definujú analogicky ako v zošite "1" súčtami premenných na ľavých stranách podmienok  $(13)$ ,  $(14)$ ,  $(15)$  a  $(16)$ . V okne Constraint na obr. [12](#page-8-4) vidíme ich zodpovedajúce maticové realizácie. Riešenie Sudoku potom nájdeme v matici  $SSS = P5 : X13$ , ktorú definujeme rozkopírovaním bunky P5 určenej  $P5 := C16+2*C25+3*C34+4*C43+5*C52+6*C61+7*C70+8*C79+9*C88$ do celej oblasti SSS.

#### 6. Záver

Riešenie puzzle Sudoku pomocou matematického programovania ukázalo možnosť, ako hravou formou presvedčiť študentov o užitočnosti modelovania a riešenia niektorých optimalizačných úloh. Pohodlným ladením modelov pomocou solverov v rôznych tabuľkových procesoroch, keď sa po krátkom čase stačí obmedziť na formulácie úloh, získávajú študenti cennú skúsenosť aj s kvalitou ich solverov. Tento prístup tiež umožňuje demonštrovať potrebu návrhu heuristík v prípade riešenia úloh, ktoré nie sú riešiteľné dostupnými solvermi – Excel verzus Gnumeric.

#### <span id="page-9-4"></span>Literatúra

- 1. Davis, T.: The Matematics of Sudoku, Preliminary, (2006) <http://www.geometer.org/mathcircles/sudoku.pdf>
- <span id="page-9-0"></span>2. The Gnumeric Manual, <http://www.gnome.org/projects/gnumeric/doc/gnumeric.shtml>
- <span id="page-9-1"></span>3. Peško, Š.: Vybrané modely logistiky v EXCELi, Učebné texty k cvičeniam, (2002) <http://frcatel.fri.utc.sk/~pesko/volk.zip>
- <span id="page-9-2"></span>4. Peško, Š.: Pohodlná optimalizácia reálnych úloh v tabuľkových procesoroch, Slovak Society for Operations Research, 7th international seminar, APPLICATION OF QUAN-TITATIVE METHODS IN RESEARCH AND PRACTICE, pp. 29 - 35, Remata, ISBN 80-225-2079-9, (2005)
- <span id="page-9-3"></span>5. Peško, Š.: Využitie tabuľkového procesoru Gnumeric vo výučbe a výskume, In:  $6^{th}$ International Conference, Aplimat, Part IV, Open Source Software in Research and Education, feb. 6-9, Bratislava, pp. 41 - 52, ISBN 978-80-969562-7-2, (2007)